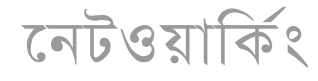

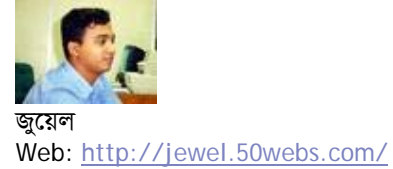

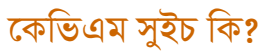

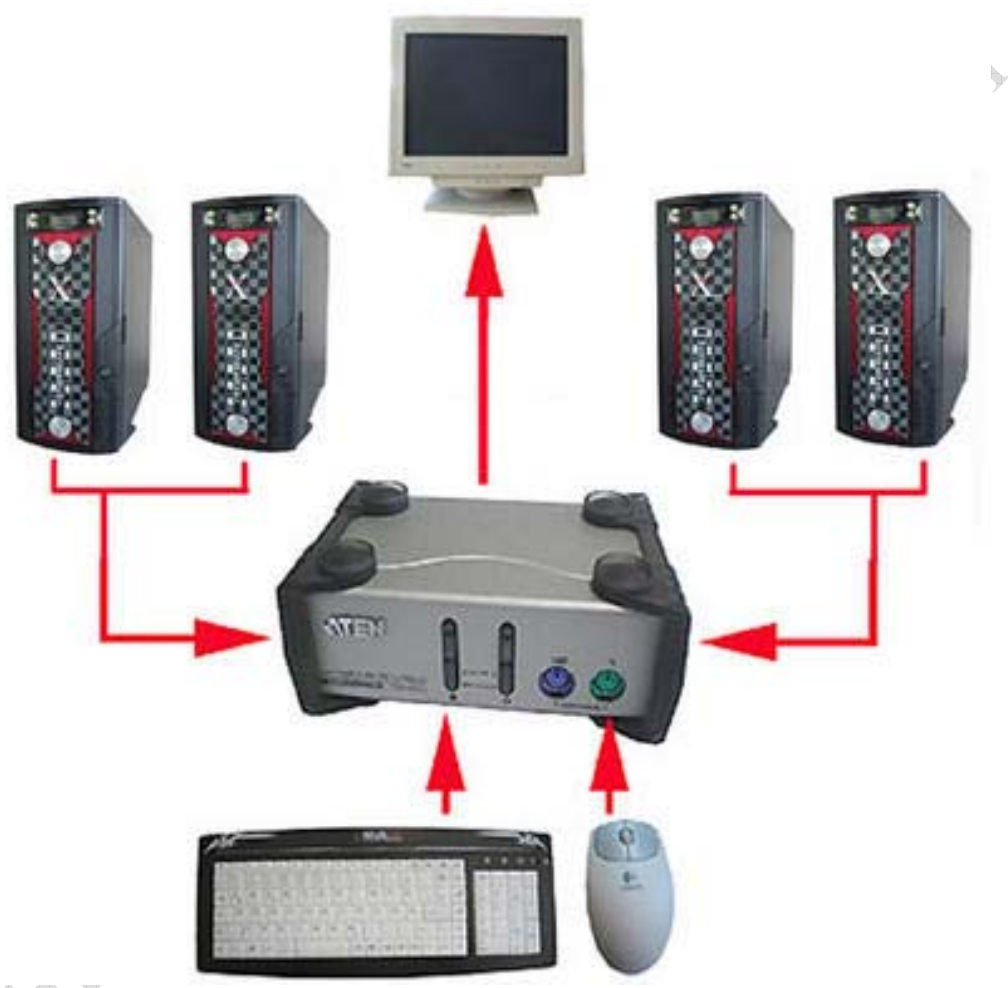

কিবোর্ডের "কে" ভিডিওর "ভি" এবং মাউসের "এম" থেকে কেভিএম সুইচের নামকরন করা হয়েছে। কেভিএম সুইচ ব্যবহার করে একসেট কিবোর্ড, মনিটর ও মাউস দিয়ে একের অধিক কম্পিউটারকে একসাথে চালানো যায়।

যেসব কারণে কেভিএম সুইচ ব্যবহার করবেনঃ-

১. আপনি একজন নেটওয়ার্ক এডমিনিসট্রেটর। একসাথে অনেক সার্ভার দেখাশুনা করতে হয়। কেভিএম সুইচ ব্যবহার করে এক জায়গায় বসে সবগুলো সার্ভার কন্ট্রোল করতে পারবেন।

২. আপনি একাধিক পিসি ব্যবহার করেন। কিন্তু আপনার টেবিলে একাধিক মনিটর বসানোর জন্য পর্যাপ্ত জায়গা

নেই। কেভিএম সুইচ আপনার সমাধান।

৩. একাধিক মনিটর ব্যবহার করতে হয়না বলে অনেক বিদ্যুত সাশ্রয় হয়।

৪. ৩ সেট মনিটর, কিবোর্ড ও মাউসের চাইতে ১ সেট মনিটর, কিবোর্ড, মাউস এবং ১টি কেভিএম সুইচ অনেক সাশ্রয়ী।

লেখাটি পড়ে আপনারা উপকৃত হলে ভাল লাগবে।

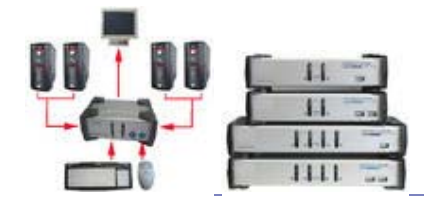

<u>8 টি মন্তব্য</u>

# হাব আর সুইচের মধ্যে পার্থক্য কি?

222222 222222<br>333333 333333

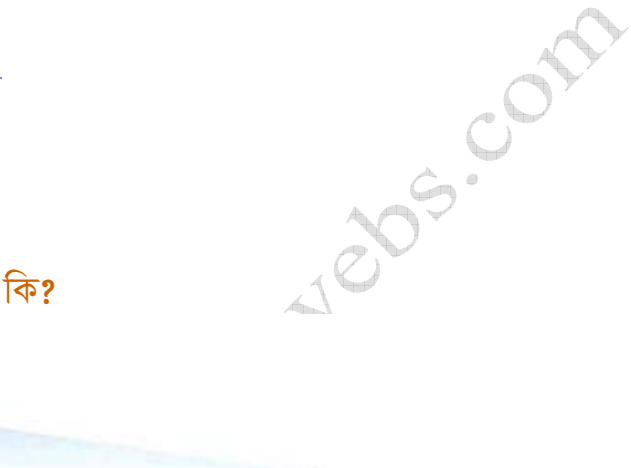

যারা নেটওয়ার্কিং এর উপর সবেমাত্র পড়াশুনা শুরু করেছেন বা নেটওয়ার্কিং এর কাজ শিখতে আগ্রহী তারা বেশীর ভাগ সময় একটা প্রশ্ন করেন তা হল হাব আর সুইচের মধ্যে পার্থক্য কি? আমি থিউরির কচকচানি না করে উদাহারনের মাধ্যমে সংক্ষিপ্তভাবে বলছি। ধরুন একটা চৌরাস্তার মাথায় ট্রাফিক কন্ট্রোল সিস্টেম থাকলে কি হয় আর না থাকলে কি হয়। ট্রাফিক কন্ট্রোল থাকলে গাড়িগুলো সুষ্টভাবে চলাচল করে আর না থাকলে সবদিকের গাড়ি এসে একটা বিশৃংক্ষল অবস্থার সৃস্টি হয় যার যলে গাড়িগুলোর গতি কমে যায়। এক্ষত্রে হাব হচ্ছে ট্রাফিক কন্ট্রোল ছাড়া রাস্তা আর সুইচ হচ্ছে ট্রাফিক কন্ট্রোল সহ রাস্তা। একটা হাবের সাথে কানেক্টেড একটা পিসি A যখন আরেকটা পিসি B এর খোঁজ করে তখন সেটা হাবের প্রত্যেকটা পোর্টে গিয়ে জিজ্ঞেস করে তুমি কি B? এভাবে প্রকৃত B কে যখন পায় তখন তার সাথে যোগাযোগ করে। এবার ভাবুনতো A B কে খুঁজছে D H কে খুঁজছে F C কে খুঁজছে তখন কি অবস্থা হবে। আর সুইচের ক্ষেত্রে যখন কোন পিসি সুইচের সাথে কানেক্ট হয় তখন সুইচ পিসিটা কোন পোর্টের সাথে কানেক্ট আছে সেটা তার মেমোরীতে রেখে দেয়। ফলে পরবর্তীতে যখন একটা পিসি আরেকটা পিসিকে খোঁজে তখন সুইচ তাদের দুইজনের মধ্যে যোগাযোগ ঘটিয়ে

acom

আপনাদের বোঝাতে পেরেছি কিনা জানিনা। আপনারা বুঝতে পারলেই আমি স্বার্থক।

২ টি মন্তব্য

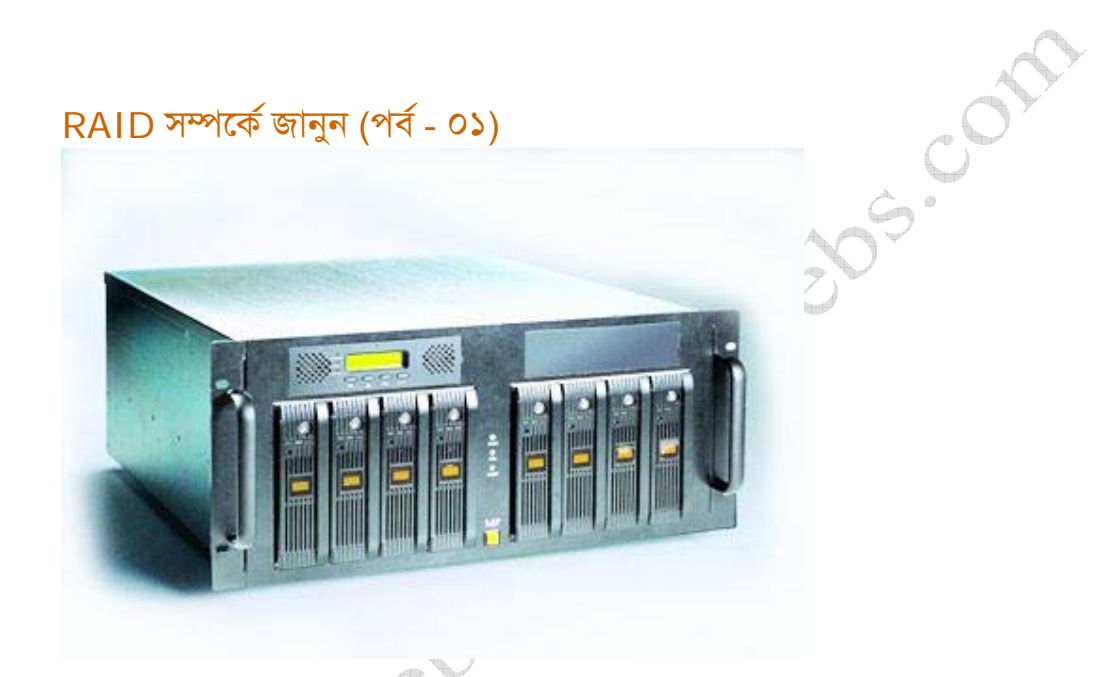

### **RAID**<sup></sup>

RAID অর্থ হচ্ছে Redundant Arry of Independent Disk । যদি ও এটার প্রস্তাবনার সময় নাম ছিল Redundant Arry of Inexpensive Disk । ইউনিভার্সিটি অব ক্যালিফোর্নিয়ার তিনজন গবেষক David Patterson, Garth Gibson এবং Randy Katz প্রথম RAID সম্পর্কে বর্ননা করেন। তারা ১৯৮৮ সালে ACM Special Interest Group on Management of Data(SIGMOD) কনফারেনসে "A case for Redundant Arrays of Inexpensive Disk (RAID)" নামে জমা দেন। প্রাথমিকভাবে RAID এর ৫ টি লেভেল( RAID levels (1-5) ) থাকলে ও পরবর্তিতে RAID-5 এর সংশোধিত লেভেল হিসেবে RAID-6 অন্তরভুক্ত করা হয়। এছাড়া ও বিভিন্ন কোম্পানী RAID এর মুল কনসেপ্টটা কাজে লাগিয়ে আরো কিছু লেভেল বের করে। যেমনঃ- RAID-0, multilevel RAID ইত্যাদি।

#### কেন RAID ব্যবহার করা হয়?

কম্পিউটারের প্রসেসর স্পিড, মেমোরী স্পিড যে হারে দিনে দিনে বাড়ানো হচ্ছে সেই অনুপাতে হার্ডডিস্কের ডাটা রিড/রাইট স্পিড কিন্তু বাড়ছে না। কারন প্রসেসর, মেমোরী ইত্যাদি সম্পূর্ন ইলেকট্রনিক কিন্তু হার্ডডিস্কে ইলেকট্রনিক সার্কিটের পাশাপাশি কিছু মেকানিক্যাল অংশ রয়েছে যার ফলে এসব অংশের গতির ক্ষেত্রে কিছু

দেয়।

সীমাবদ্ধতা রয়েছে। এসব সীমাবদ্ধতা কাটিয়ে ওঠার জন্য RAID। এছাড়া ও অনেকগুলো কম ধারন ক্ষমতা সম্পন্ন হার্ডডিস্ক দিয়ে বেশী ধারন ক্ষমতার স্টোরেজ তৈরী এবং হার্ডডিস্কের ডাটা নিরাপত্তার জন্য RAID ব্যবহার করা হয়।

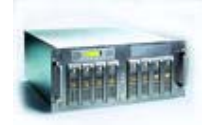

<u>০ টি মন্তব্য</u>

RAID সম্পৰ্কে জানুন (পৰ্ব - ০২)

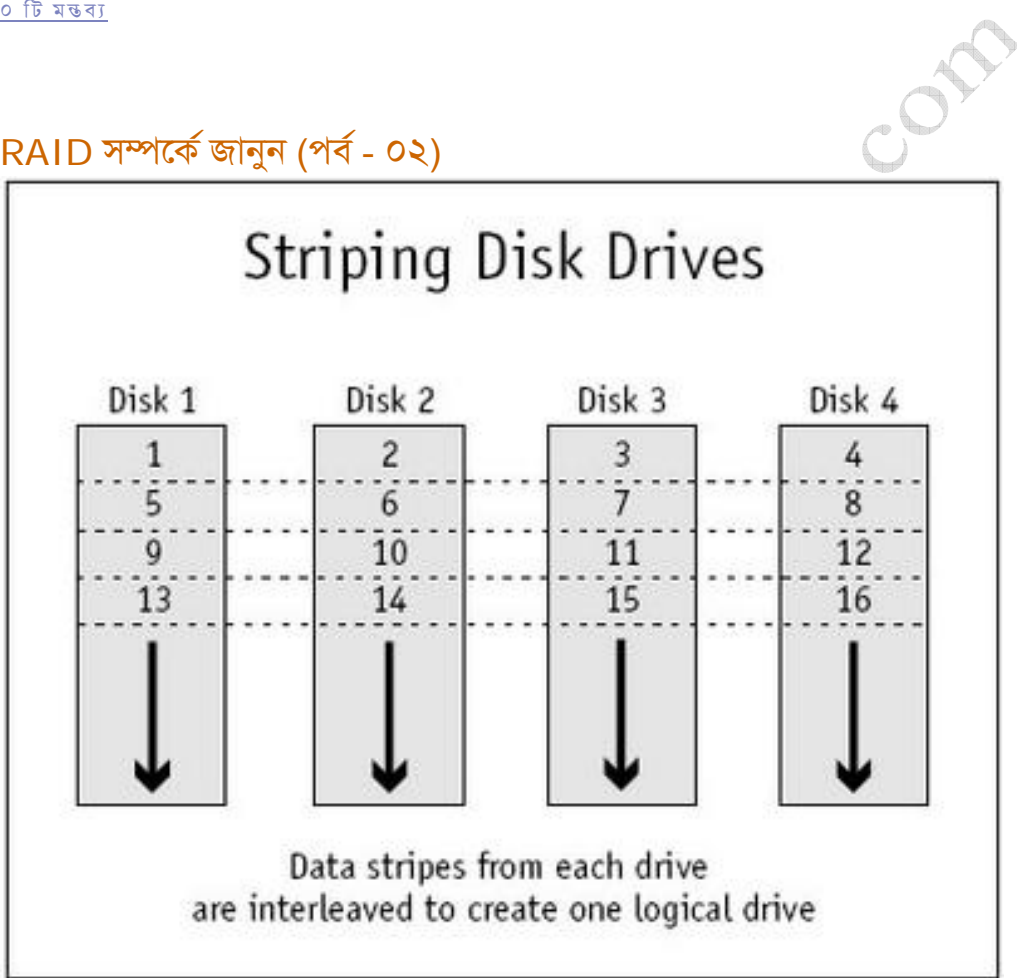

রেইড সম্পর্কে বিস্তারিত জানার আগে আমাদের প্রাথমিক কিছু বিষয় সম্পর্কে অবশ্যই জানতে হবে। বিষয়গুলো হচ্ছেঃ

- S. Parity
- २. ECC
- **C.** Exclusive OR (XOR)
- 8. Striping

#### **Parity**<sup>8</sup>

আমরা জানি কম্পিউটারের ডাটাগুলো বিট আকারে সাজানো থাকে। হাই(১) এবং লো(০) সিগন্যাল দিয়ে বিটগুলোকে লেখা হয়। বিটগুলো এক জায়গা থেকে অন্য জায়গায় ট্রানসফার হওয়ার সময় সিরিয়ালি একটার পর একটা প্রবাহিত হয়। Parity হচ্ছে এমন একটা পদ্ধতি যেখানে প্রতি ৮ বিটের পরে একটা অতিরিক্ত বিট যুক্ত করা হয় ডাটার এরর চেক করার জন্য। সাধারন Parity দুই রকম পদ্ধতিতে হয় Even Parity এবং Odd Parity। এই দুই পদ্ধতিতে ৮ বিটের পর ১টি অতিরিক্ত বিট দিয়ে "হাই" বিটের সংখ্যা জোড় বা বিজোড় বোঝানো হয়। প্রতি বাইট ডাটা রিসিভ করার পর Parity বিটের সাথে যদি "হাই" বিটের সংখ্যা না মিলে তাহলে ডাটা এরর ধরা হয় । Simple Parity শুধুমাত্র ডাটার এরর চেক করতে পারে কিন্তু ডাটার এরর কারেকশন করতে পারেনা

#### **FCC**s

Error Correction Code বা ECC ডাটার এরর চেক করার সাথে সাথে কারেকশন করতে পারে।

#### Exclusive-OR (XOR):

Exclusive-OR (XOR) প্রতি জোড়া বিটের জন্য একটি ইউনিক মান জেনারেট করে। RAID-5 এর Parity ডাটা ক্যালকুলেশনের জন্য Exclusive-OR (XOR) লজিক ব্যবহার করা হয়। নিচের উদাহারন থেকে আপনারা Exclusive-OR (XOR) সম্পর্কে ধারনা পাবেন।

- বিট্য---বিট্য---XOR
- $0---0---0$
- $0 -\frac{1}{2} \frac{1}{2}$
- $2---0---2$

$$
2^{---}2^{---}0
$$

**Striping?** 

এই পদ্ধতিতে ডাটাকে ক্ষদ্র অংশে বিভক্ত করে পর্যায়ক্রমে একাধিক হার্ডডিস্কে সেভ করা হয়। এর ফলে অনেক দ্রত ডাটাকে হার্ডডিস্কে সেভ করা যায়। উদাহারন হিসেবে পোস্টে দেওয়া ছবিটি দেখুন। এখানে চারটি হার্ডডিস্কে ডাটাগুলো পর্যায়ক্রমে সেভ হচ্ছে যার ফলে সম পরিমান ডাটা সেভ করতে যদি ১টি হার্ডডিস্কে ৪ সেকেন্ড লাগে এক্ষেত্রে ১ সেকেন্ডে ডাটা সেভ হয়ে যাবে।

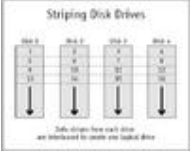

০ টি মন্তব্য

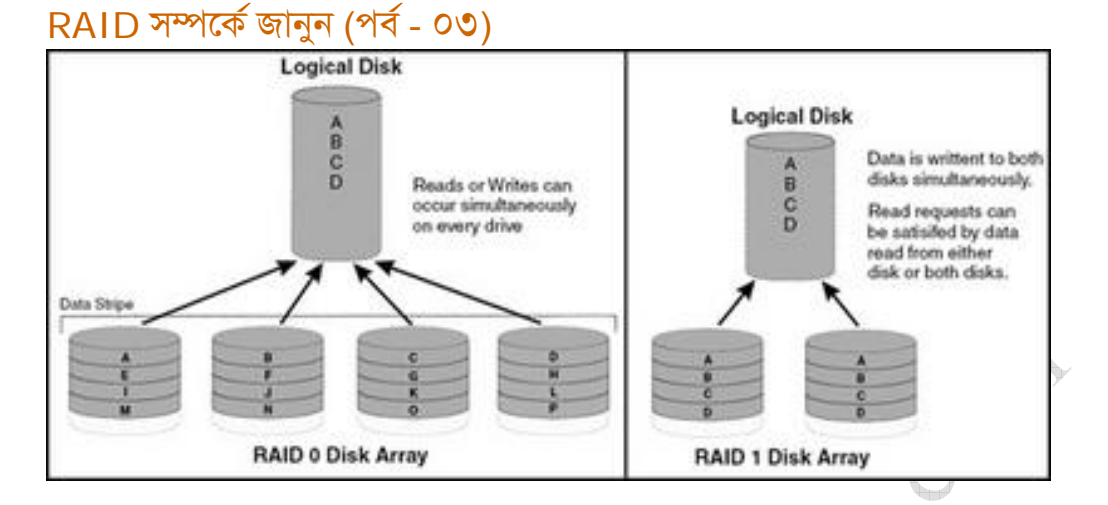

## RAID-0%

RAID-0 striping এর মাধ্যমে হার্ডডিস্কের ডাটা রিড/রাইট পারফরমেনস বৃদ্ধি করে কিন্তু ফলট টলারেনস এর কোন সুযোগ এতে নেই। তাই RAID-0 তে যে কোন একটা হার্ডডিস্ক নন্ট হলেই সম্পূর্ন ডাটা নষ্ট হয়ে যাবে। হাই ব্যান্ডউইডথ এপ্লিকেশনগুলোর জন্য RAID-0 উপযোগী। অর্থাৎ ভিডিও প্রোডাকশন, এডিটিং, প্রি-প্রেস এপ্লিকেশন এবং যেখানে হার্ডডিস্কের রিড/রাইট পারফরম্যানসটাই মুখ্য ডাটা প্রোটেকশন মুখ্য নয়।

ò

### RAID-1:

in the ......

০ টি মন্তব্য

RAID-1 এ ডিস্ক মিররিং ব্যবহার করা হয়। ফলে একটা হার্ডডিস্কে যা সেভ করা হয় তা দ্বিতীয় হার্ডডিস্কে ও সেভ হয়ে যায়। কোন কারনে একটা হার্ডডিস্কের ডাটা করাপ্ট হয়ে গেলে তখন দিতীয় হার্ডডিস্ক থেকে তা রিপ্লেস হয়ে যায়। RAID-1 ডাটা রিড পারফরমেনস বাড়িয়ে দেয় কিন্তু রাইট পারফরমেনস কিছুটা কমে যায়।

#### CAT-UTP ক্যাবল কনফিগারেশন

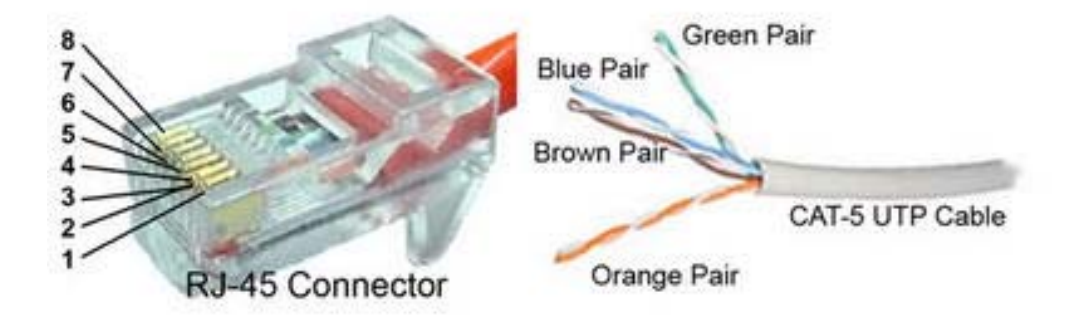

আপনি CAT-5 UTP ক্যাবল কনফিগারেশনে যে কালার কম্বিনেশন ব্যবহার করছেন সেটা ১০০% EIA/TIA ষ্ট্যান্ডার্ড কমপ্রায়েন্ট কিনা জানেন? তাহলে নিচের কনফিগারেশনগুলো দেখুন।

EIA/TIA-568A Straight-Through Cable

White/Green -- Pin 1 Green -- Pin 2 Looks. 50 Mays. Com White/Orange -- Pin 3 Blue -- Pin 4 White/Blue -- Pin 5 Orange -- Pin 6 White/Brown -- Pin 7 Brown -- Pin 8

EIA/TIA-568B Straight-Through Cable

White/Orange -- Pin 1 Orange -- Pin 2 White/Green -- Pin 3 Blue -- Pin 4 White/Blue -- Pin 5 Green -- Pin 6 White/Brown -- Pin 7 Brown -- Pin 8

Pin-Out for Crossover Cable Point A ---------- Point B  $(TR+)$ --Pin 1 ----- Pin 3 (RCV+) (TR-)--Pin 2 ----- Pin 6 (RCV-)  $(RCV+)$ -Pin 3 ----- Pin 1 (TR+) (RCV-)-Pin 6 ----- Pin 2 (TR-)

568A এবং 568B এর মধ্যে টেকনিক্যালি কোন পার্থক্য নেই। সাধারনত নেটওয়ার্ক যদি ফোন সিষ্টেমের সাথে ইন্টিগ্রেটেড থাকে তাহলে 568A ষ্ট্যান্ডার্ড ব্যবহার করা হয় কারন 568A এ USOC হার্ডওয়্যারের জন্য ব্যকওয়ার্ড কম্প্যাটিবিলিটি থাকে। আর নেটওয়ার্কে ফোন সিষ্টেম ইন্টিগ্রেটেড না থাকলে 568B ষ্ট্যান্ডার্ড ব্যবহার করা হয়।

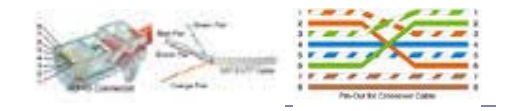

#### <u>২টি মন্তব্য</u>

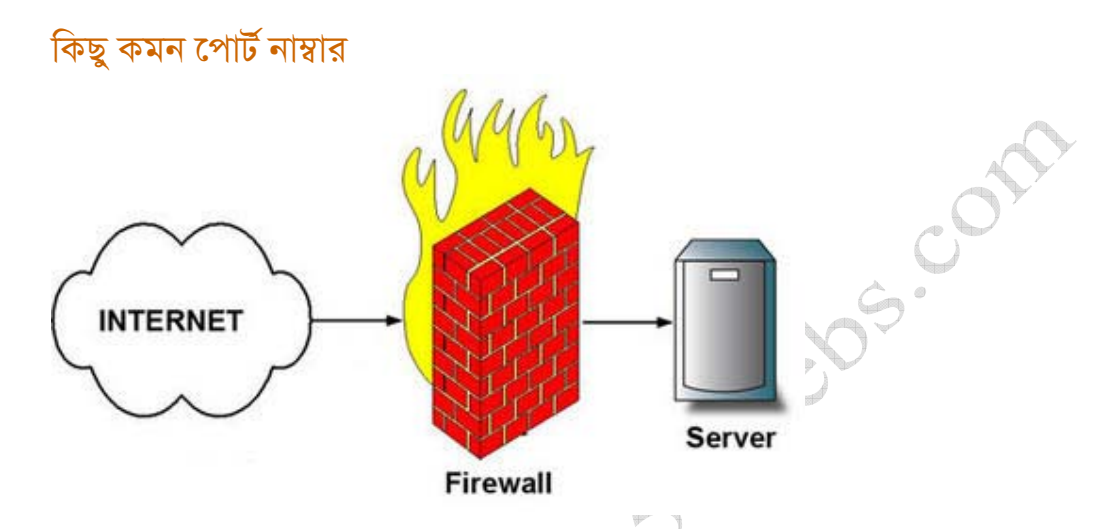

নেটওয়ার্কে ফায়ারওয়াল কনফিগার করতে গেলে কোন সার্ভিসটা কি পোর্ট নাম্বার ব্যবহার করে তা জানাটা জরুরী। সিষ্টেম এডমিনিস্ট্রেটরদের জন্য কিছু কমন পোর্ট নাম্বার নিচে দেওয়া হল।

ftp--21--File Transfer Protocol ssh--22--SSH Remote Login Protocol telnet--23--Telnet smtp--25--Simple Mail Transfer Protocol tftp--69--Trivial File Transfer Protocol gopher--70--Gopher http--80--World Wide Web HTTP pop2--109--Post Office Protocol-V2 pop3--110--Post Office Protocol-V3 nntp--119--Network News Transfer Protocol imap--143--Internet Message Access Protocol irc--194--Internet Relay Chat Protocol imap3--220--Interactive Mail Access Protocol V3 https--443--http protocol over TLS/SSL printer--515--spooler imap4-ssl--585--IMAP4+SSL (use 993 instead)

ftps--990--ftp protocol, control, over TLS/SSL telnets--992--telnet protocol over TLS/SSL imaps--993--imap4 protocol over TLS/SSL ircs--994--irc protocol over TLS/SSL pop3s--995--pop3 protocol over TLS/SSL (was spop3)

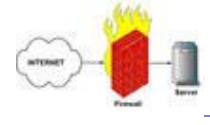

<u>৩ টি মন্তব্য</u>